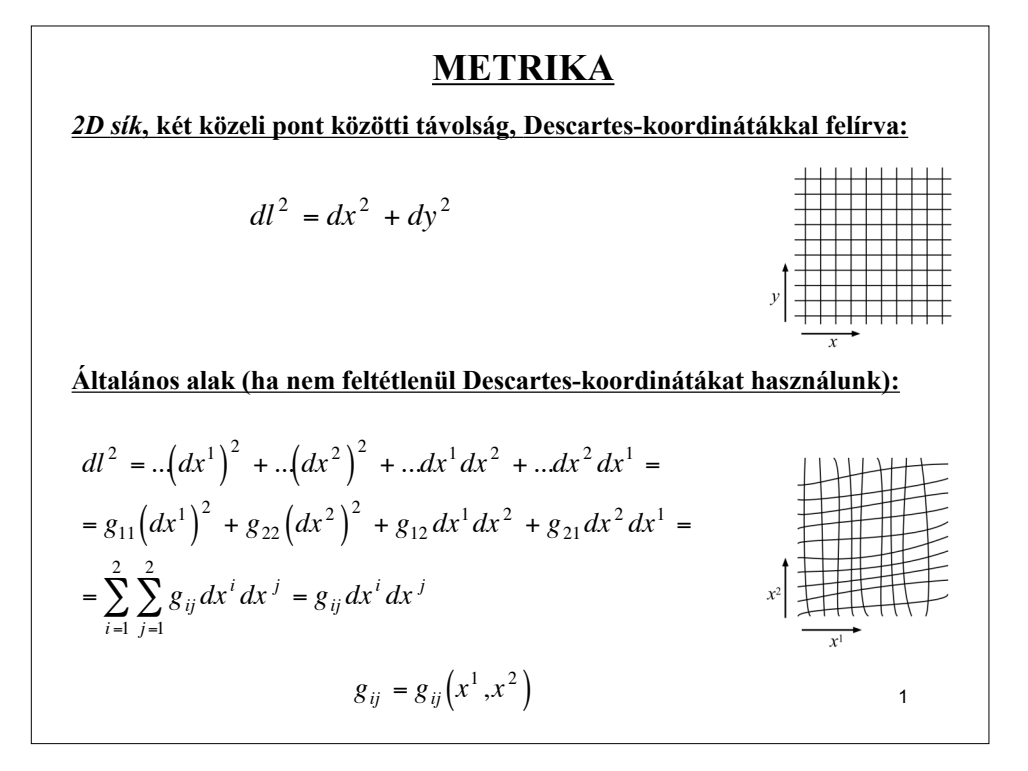

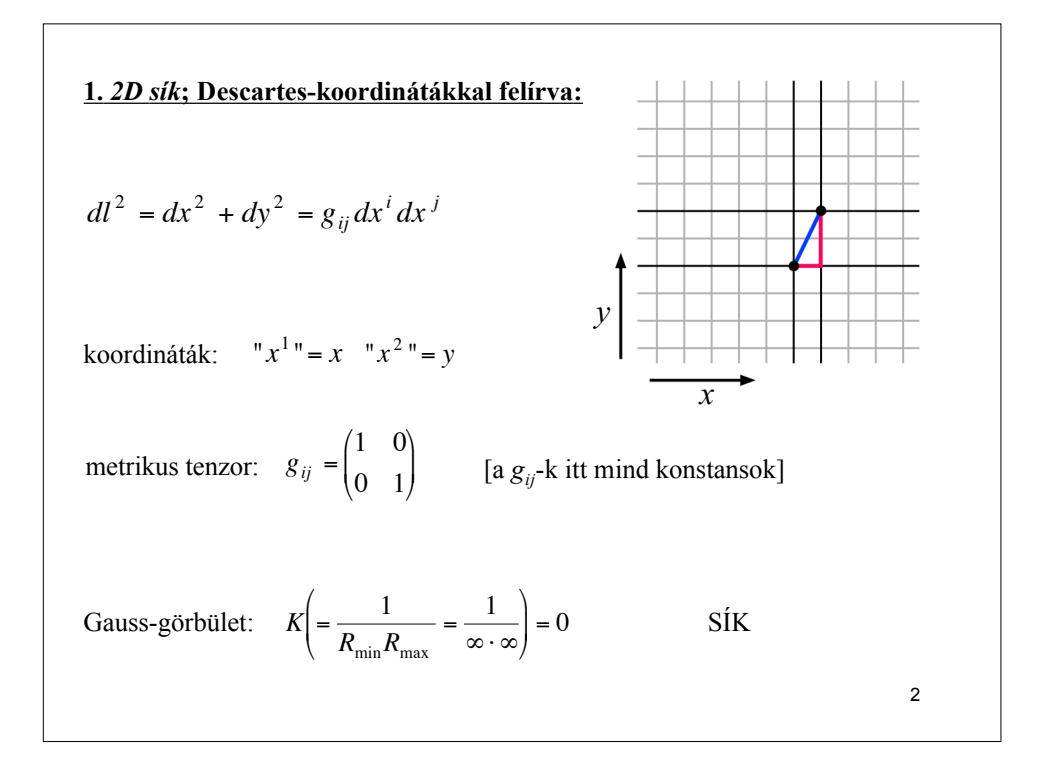

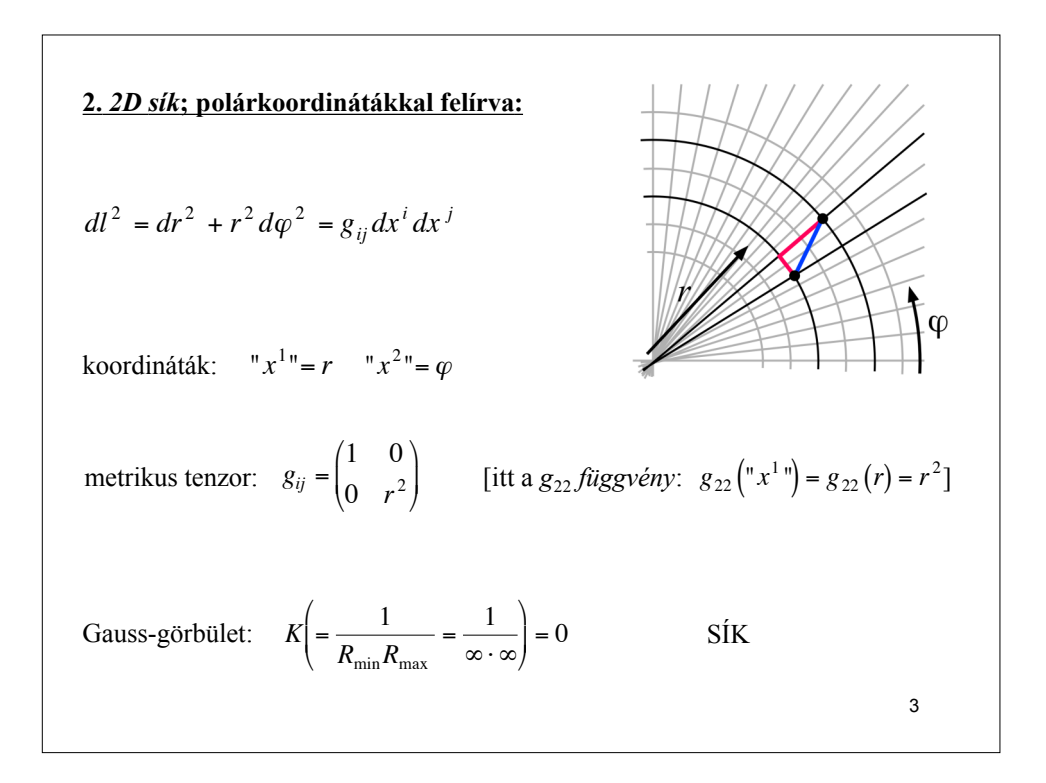

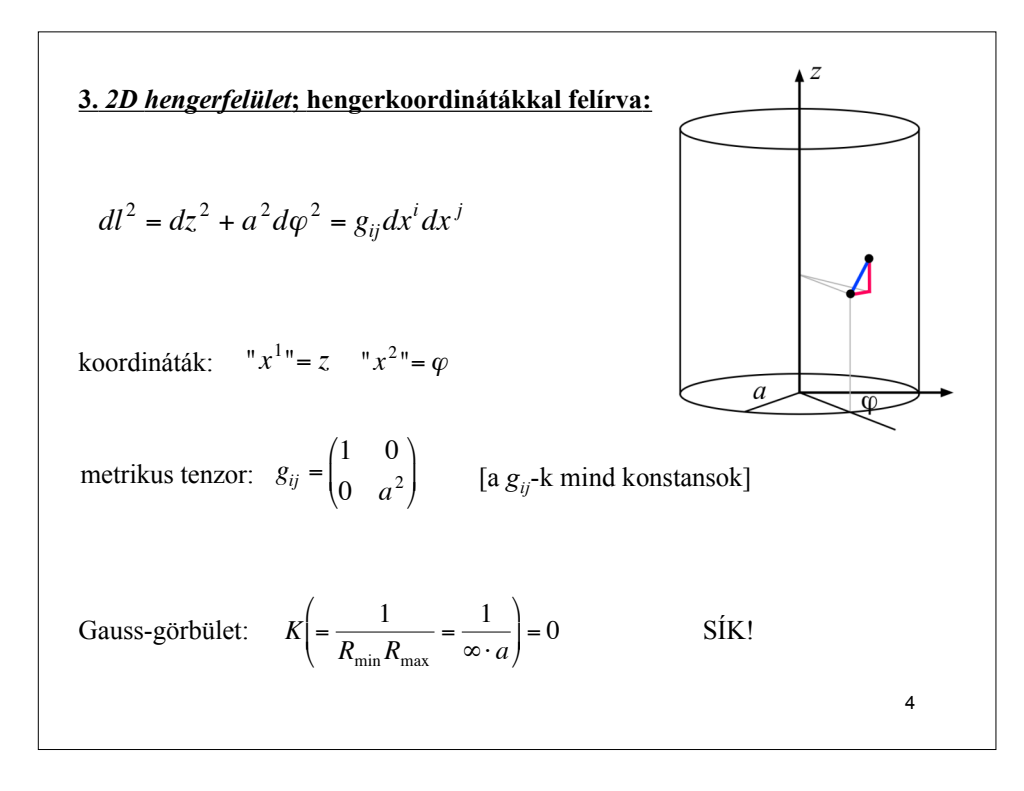

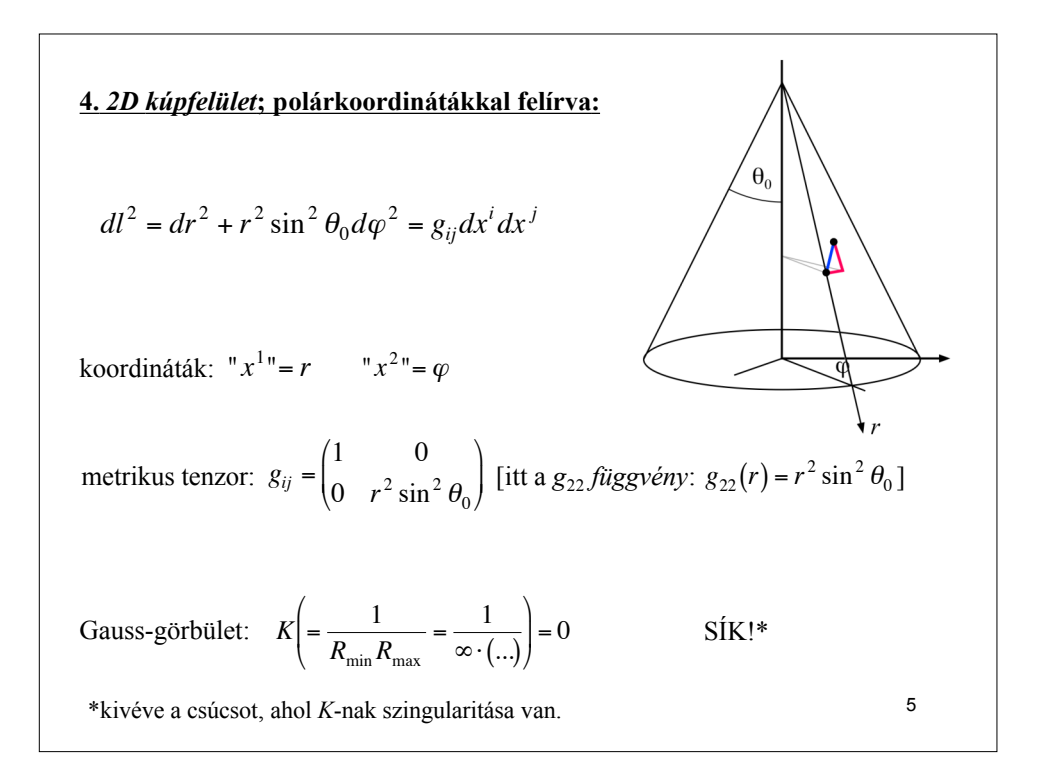

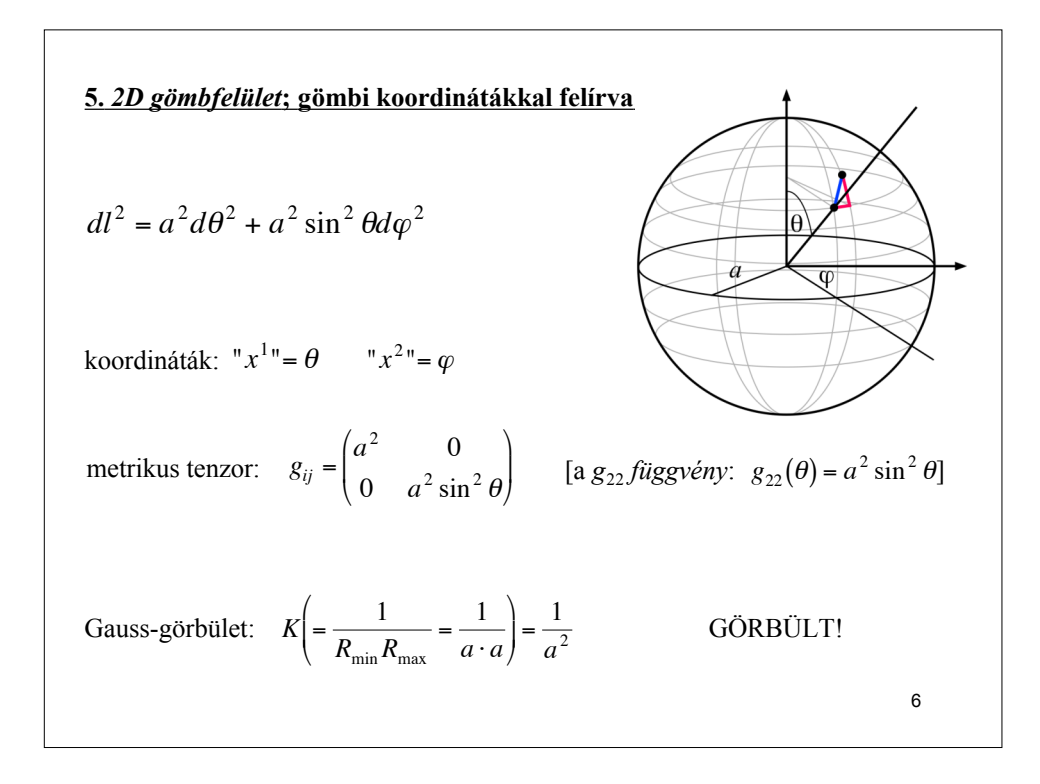

## **n-dimenziós sokaság (pl. 2D felület, 3D tér, 4D téridő, stb.) metrikája:**

$$
ds^{2} = g_{11}(dx^{1})^{2} + g_{22}(dx^{2})^{2} + ... + g_{12}dx^{1}dx^{2} + ... =
$$
  
= 
$$
\sum_{i=1}^{n} \sum_{j=1}^{n} g_{ij}dx^{i} dx^{j} = g_{ij}dx^{i} dx^{j}
$$

- A metrikát (a fenti egyenletet) a sokaság "lakói" mérésekre alapozva fel tudják állítani:
- 1. A sokaságot bekoordinátázzák az *x1*, *x2*, …, *xn* (tetszőlegesen) felvett koordinátákkal.
- 2. Két közeli pont között megmérik a *ds* távolságot, és ugyanakkor regisztrálják a két pont közötti *dxi* koordináta-különbségeket is.
- 3. A 2-es lépést megismétlik sok közeli pontpárra. Összességében rengeteg adatot összegyűjtenek.
- 4. Ezekből az adatokból megállapítják a  $g_{ij} = g_{ij}(x^k)$  függvényeket (a metrikus tenzor elemeit).

! *De: hogyan tudják a "lakók" megállapítani, hogy sokaságuk görbült-e?*

**Gauss-görbület (2D felület egy adott pontbeli görbültségét kifejező szám):**

$$
K = \frac{1}{R_{\min} R_{\max}}
$$

! a legnagyobbnak a reciproka. *R*<sub>min</sub> és *R*<sub>max</sub>: az adott ponton át a felületre fektetett merőleges síkokkal vett metszetgörbék (előjelesen értelmezett) görbületei közül a legkisebbnek és

*K* előnye: a felület *tényleges* görbültségét fejezi ki (nem módosul az értéke, ha a felületet deformációmentes alakváltozásnak tesszük ki) (pl. a feltekert újság: *sík*)

*K* hátránya:

- (1) nem alkalmazható 3D, 4D, stb. sokaságokra, csak 2D felületre!
- (2) a K fenti definiálásához külső (nem "laposlényi") nézőpont kell ( $R_{min}$  és  $R_{max}$ fogalmát a laposlények nem értik)

8

7

## **Theorema Egregium (Gauss, 1828):**

Recept a laposlények számára, hogy hogyan *számolhatják ki K*-t az általuk is  $k$ imérhető  $g_{ij} = g_{ij}(x^k)$ függvényekből.

$$
K(x^1, x^2) = \frac{1}{2g} \left[ 2 \frac{\partial^2 g_{12}}{\partial x^1 \partial x^2} - \frac{\partial^2 g_{11}}{\partial x^2} - \frac{\partial^2 g_{22}}{\partial x^1} \right] +
$$
  
+ 
$$
\frac{g_{12}}{4g^2} \left[ \left( \frac{\partial g_{11}}{\partial x^1} \right) \left( \frac{\partial g_{22}}{\partial x^2} \right) - 2 \left( \frac{\partial g_{11}}{\partial x^2} \right) \left( \frac{\partial g_{22}}{\partial x^1} \right) + \left( 2 \frac{\partial g_{12}}{\partial x^1} - \frac{\partial g_{11}}{\partial x^2} \right) \left( 2 \frac{\partial g_{12}}{\partial x^2} - \frac{\partial g_{22}}{\partial x^1} \right) \right] -
$$
  
- 
$$
\frac{g_{22}}{4g^2} \left[ \left( \frac{\partial g_{11}}{\partial x^1} \right) \left( 2 \frac{\partial g_{12}}{\partial x^2} - \frac{\partial g_{22}}{\partial x^1} \right) - \left( \frac{\partial g_{11}}{\partial x^2} \right)^2 \right] -
$$
  
- 
$$
\frac{g_{11}}{4g^2} \left[ \left( \frac{\partial g_{22}}{\partial x^2} \right) \left( 2 \frac{\partial g_{12}}{\partial x^1} - \frac{\partial g_{11}}{\partial x^2} \right) - \left( \frac{\partial g_{22}}{\partial x^1} \right)^2 \right]
$$
  
and  $g = \det g_{ij} = g_{11} g_{22} - g_{12}^2$  [csak 2D felületre alkalmazható!]

## **n-dimenziós sokaság görbültségét kifejező mennyiség: a Riemann-tenzor (Riemann, 1854)**

!

Ezt is ki tudják számítani a sokaság "lakói" a  $g_{\alpha\beta}(x^\gamma)$  metrikus tenzorból:

$$
R^{\alpha}{}_{\beta\mu\nu} = \frac{\partial \Gamma^{\alpha}_{\beta\nu}}{\partial x^{\mu}} - \frac{\partial \Gamma^{\alpha}_{\beta\mu}}{\partial x^{\nu}} + \Gamma^{\alpha}_{\mu\gamma} \Gamma^{\gamma}_{\beta\nu} - \Gamma^{\alpha}_{\nu\sigma} \Gamma^{\sigma}_{\beta\mu}
$$

$$
\text{ahol } \Gamma_{\mu\nu}^{\alpha} = \frac{1}{2} g^{\alpha\sigma} \left[ \frac{\partial g_{\nu\sigma}}{\partial x^{\mu}} + \frac{\partial g_{\sigma\mu}}{\partial x^{\nu}} - \frac{\partial g_{\mu\nu}}{\partial x^{\sigma}} \right], \text{ és } g^{\alpha\sigma} \text{ a metrikus tenzor inverse.}
$$

[tetszőleges dimenziójú sokaságra alkalmazható!] !

10

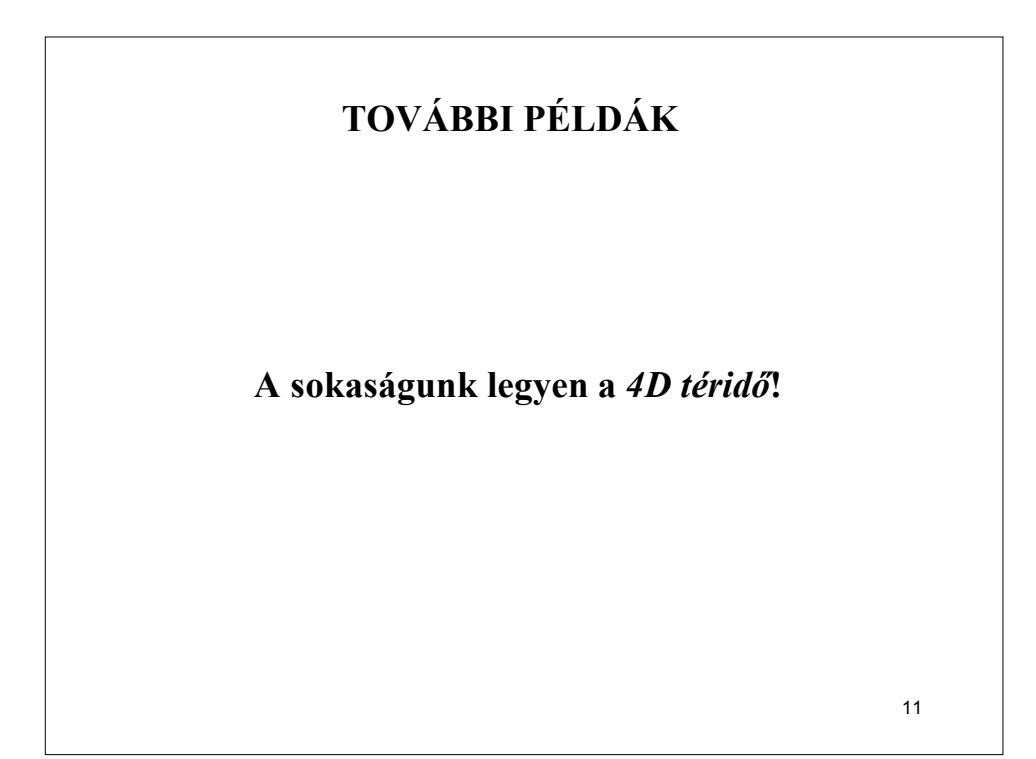

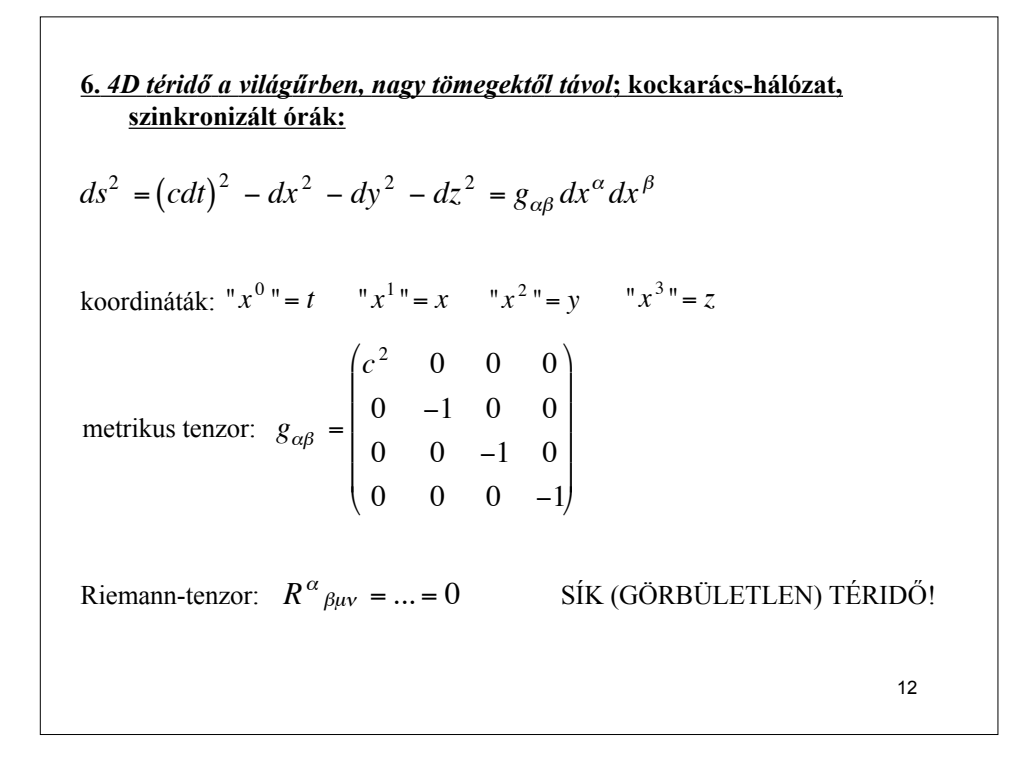

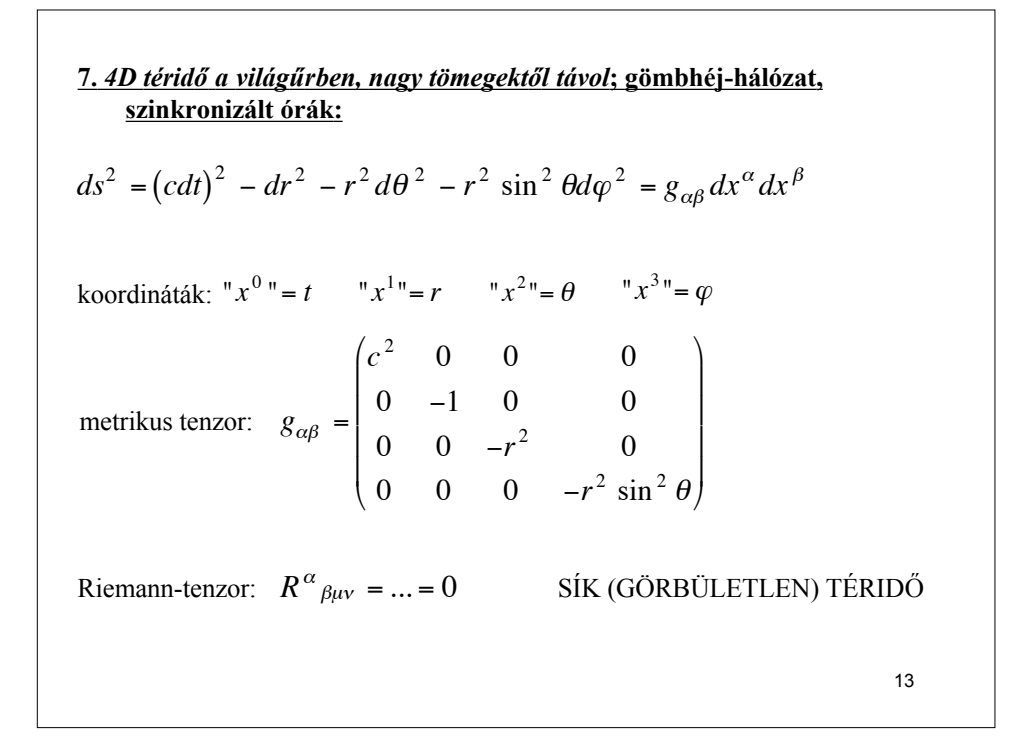

8. *Gömbszimmetrikus, álló tömeg körüli téridő*; Schwarzschild-koordinátákkal  
\nfelírva:  
\n
$$
ds^{2} = \left(1 - \frac{2GM}{c^{2}r}\right)(cdt)^{2} - \left(1 - \frac{2GM}{c^{2}r}\right)^{-1} dr^{2} - r^{2} d\theta^{2} - r^{2} \sin^{2} \theta d\varphi^{2}
$$
\nkoordináták:  $"x^{0} = t$   $"x^{1} = r$   $"x^{2} = \theta$   $"x^{3} = \varphi$   
\n
$$
\left(\left(1 - \frac{2GM}{c^{2}r}\right)c^{2} = 0
$$
  $0$   $0$   $0$   
\nmetrikus tenzor:  $g_{\alpha\beta} = \begin{pmatrix} 1 - \frac{2GM}{c^{2}r} & 0 & 0 & 0 \\ 0 & -(1 - \frac{2GM}{c^{2}r})^{-1} & 0 & 0 \\ 0 & 0 & -r^{2} & 0 \\ 0 & 0 & 0 & -r^{2} \sin^{2} \theta \end{pmatrix} \right)$   
\nRiemann-tenzor:  $R^{\alpha}{}_{\beta\mu\nu} = ... \neq 0$  *GÖRBÜLT TÉRIDÖ!* 14

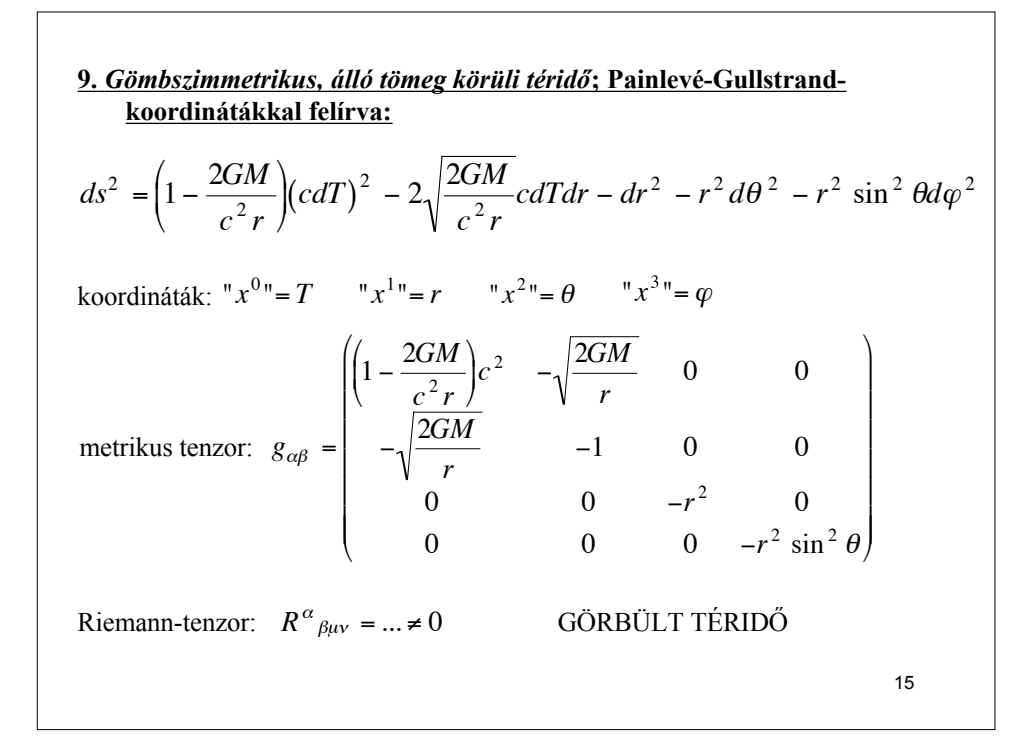

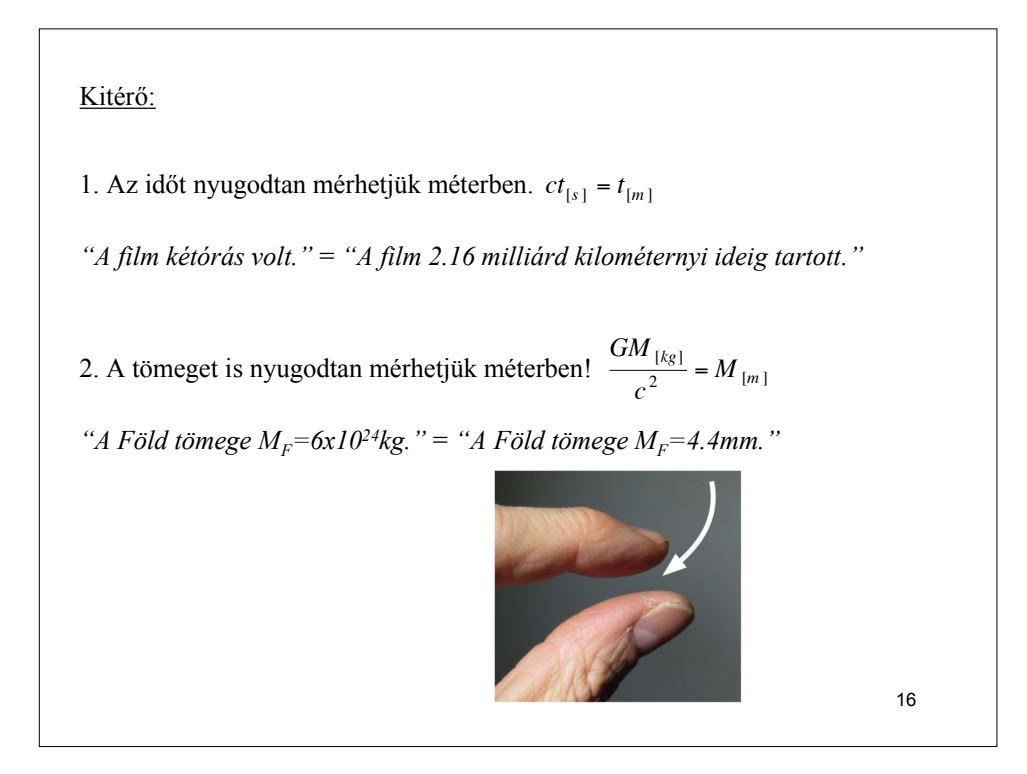

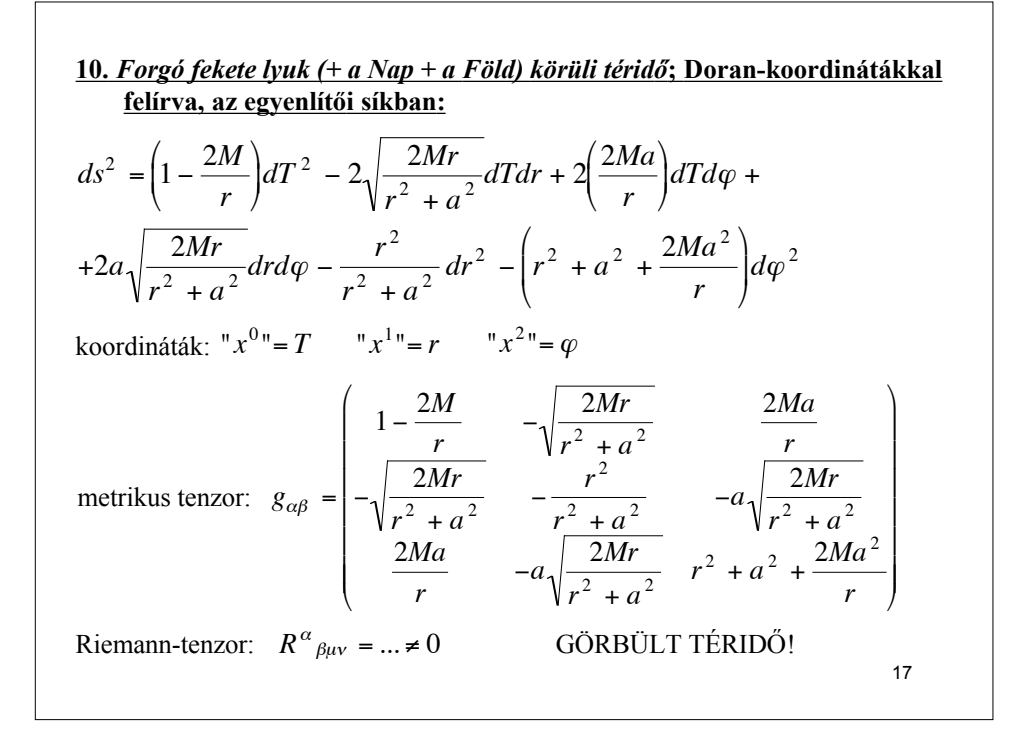

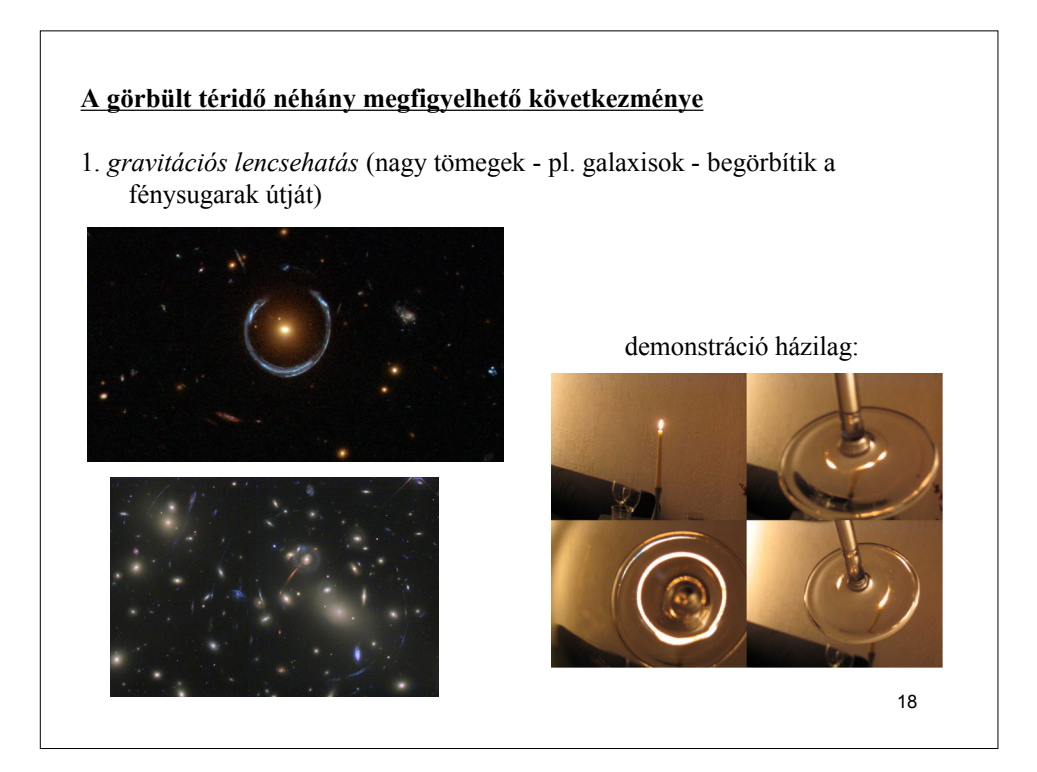

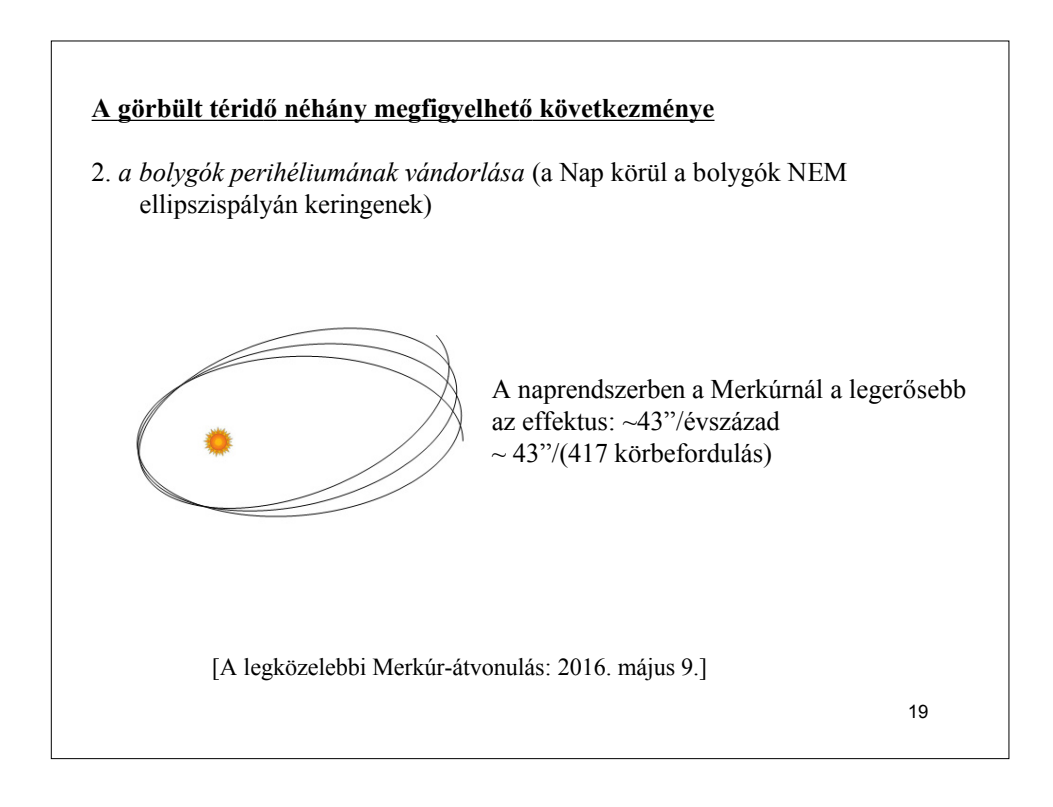

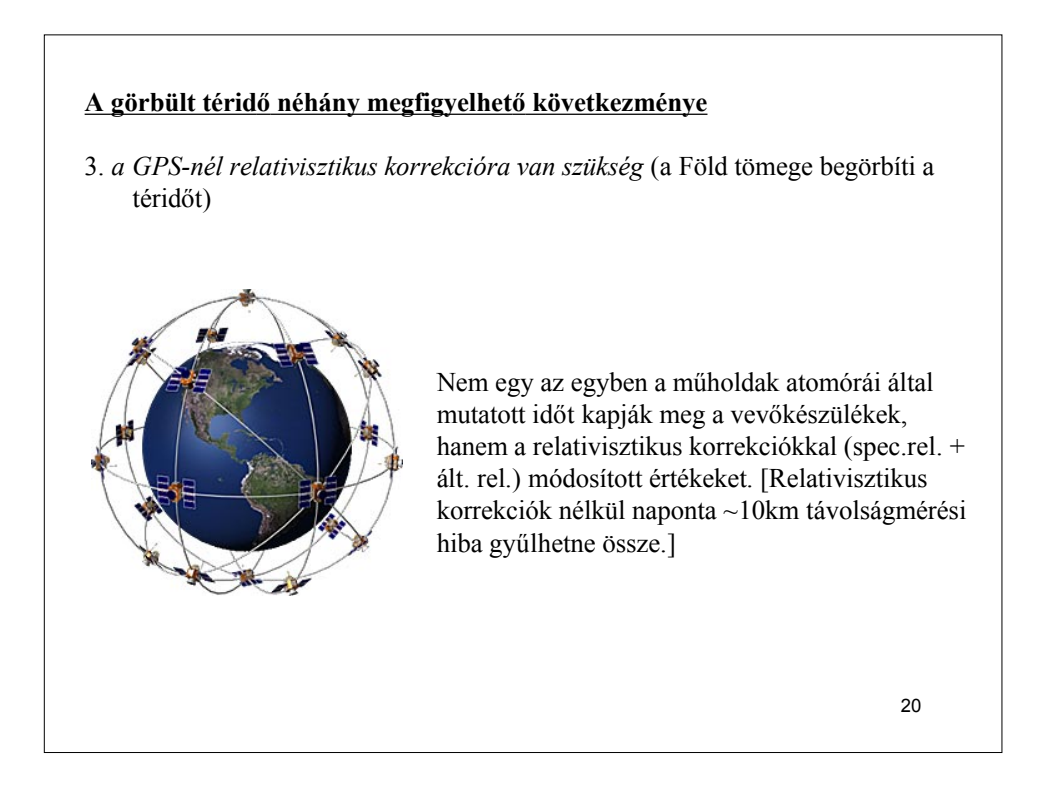